# Efficient Multiprogramming for Multicores with SCAF

Timothy Creech, Aparna Kotha,Rajeev Barua University of Maryland, College Park, MD

- **E.** Scheduling and Allocation with Feedback
	- Runtime system for multiprogramming parallel processes
	- ~15% gains over equipartitioning
	- ! Targeting shared-memory systems

#### Efficient Multiprogramming for Multicores with SCAF  $\mathcal{L}(\mathcal{L}) = \mathcal{L}(\mathcal{L})$ with 2DUD views and 2DUD up to 3DUD views and 2DUD views and 2DUD views and 2DUD views and 2DUD views and 2DUD<br>The contract of the contract of the contract of the contract of the contract of the contract of the contract o

#### ■ Problem?  $\blacksquare$  8VHU GRQ $\blacksquare$

- **Parallel runtimes try to let the OS** handle parallel multiprogramming **P** Parallel runtimes try to let the US
	- **SCAF** runtime: automatic space-sharing
		- **No porting, modification, recompilation** No porting modif
		- **Policy: maximize sum of speedups** PD[*<sup>S</sup>*  $'$ OllC *<sup>L</sup>*=1 *6L*(*SL*)  $\sum_{i=1}^{n}$ # #*<sup>S</sup>* <sup>&</sup>gt; <sup>0</sup> \$"*<sup>N</sup> <sup>L</sup>*=1 *SL* = *1* p 5caaps

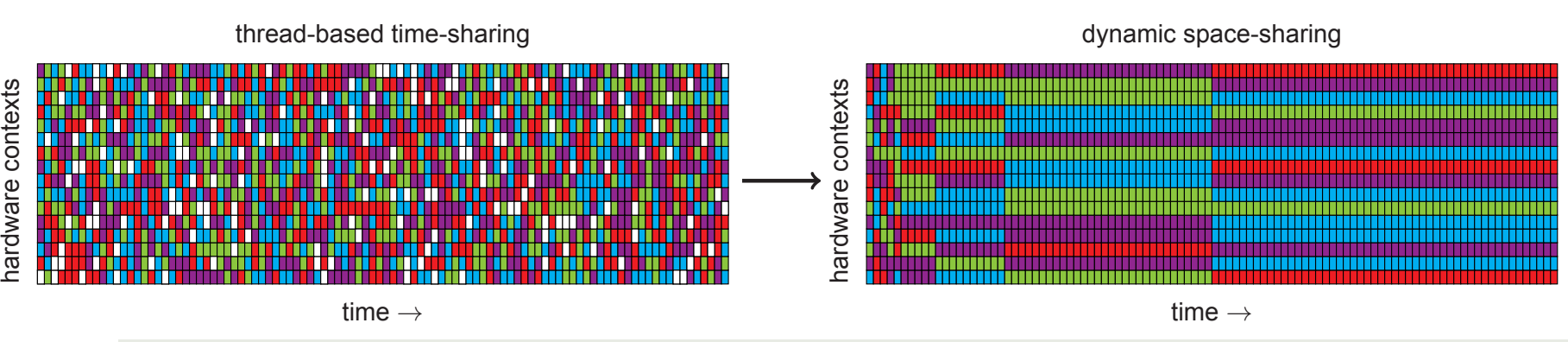

## **Efficient Multiprogramming for Multicores** with SCAF

# **Dynamic Allocation**

- Realtime feedback
- **Reward efficient**  $\blacksquare$ processes

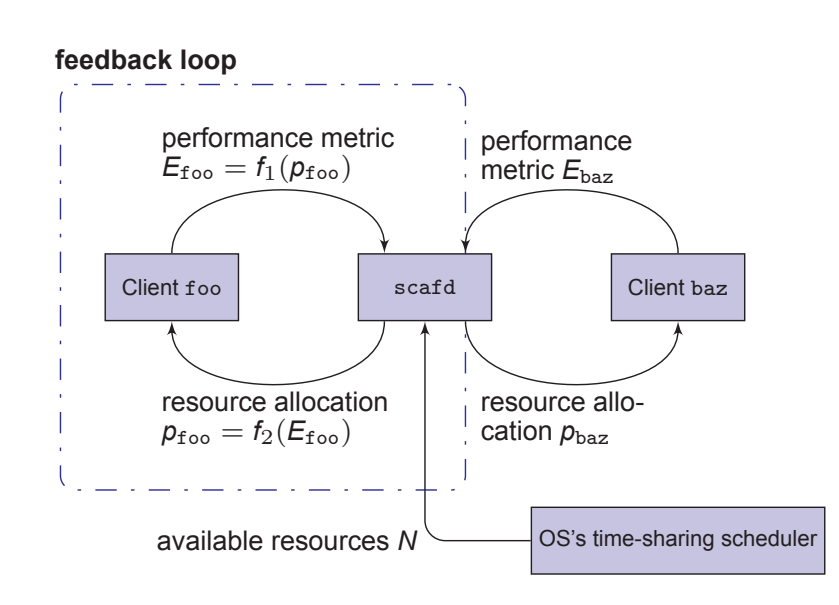

#### **Serial "Experiments"**

**Estimate serial** performance to reason about efficiency

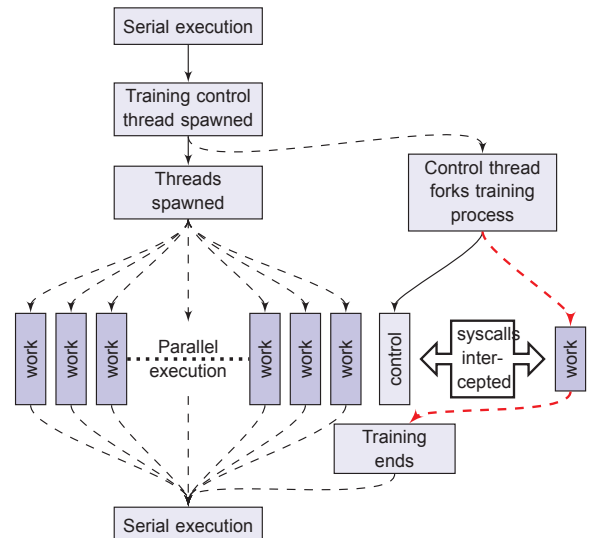